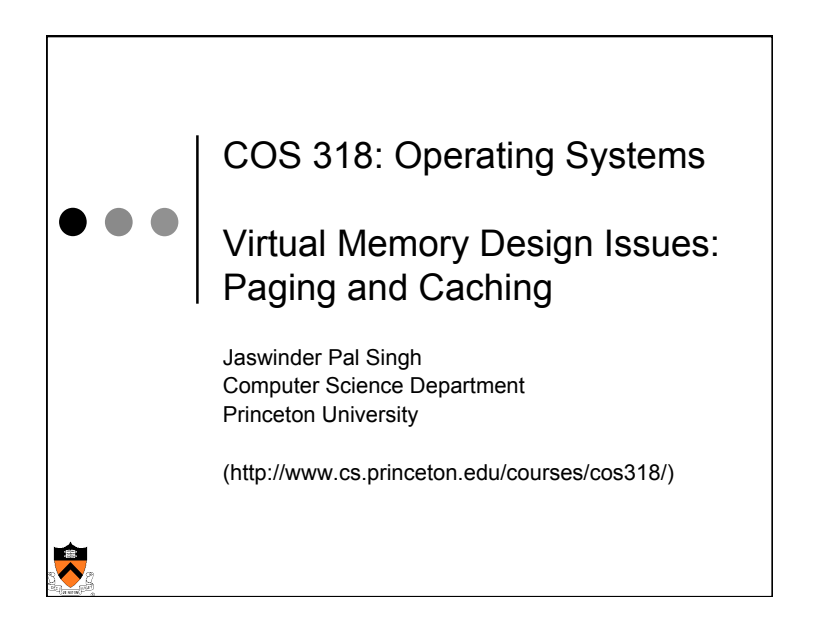

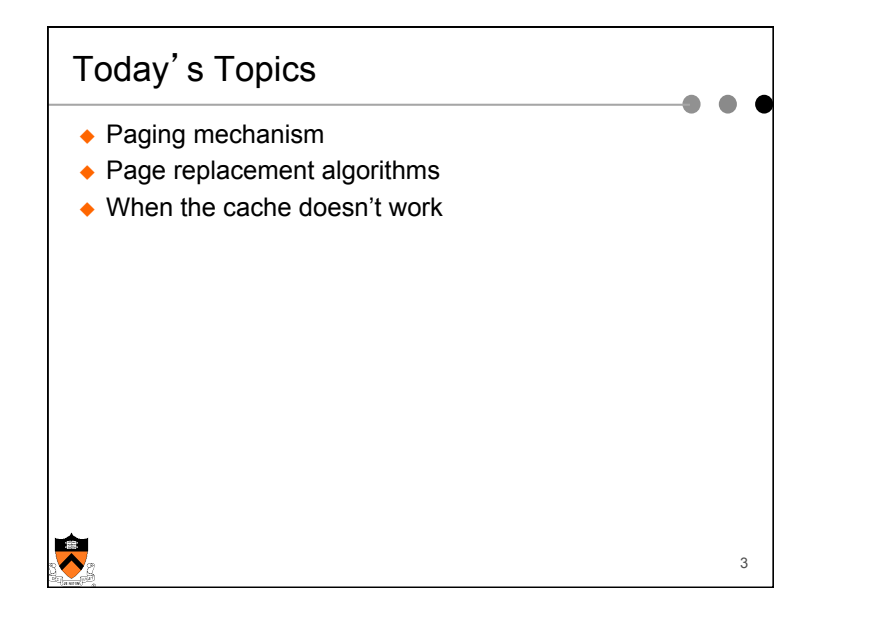

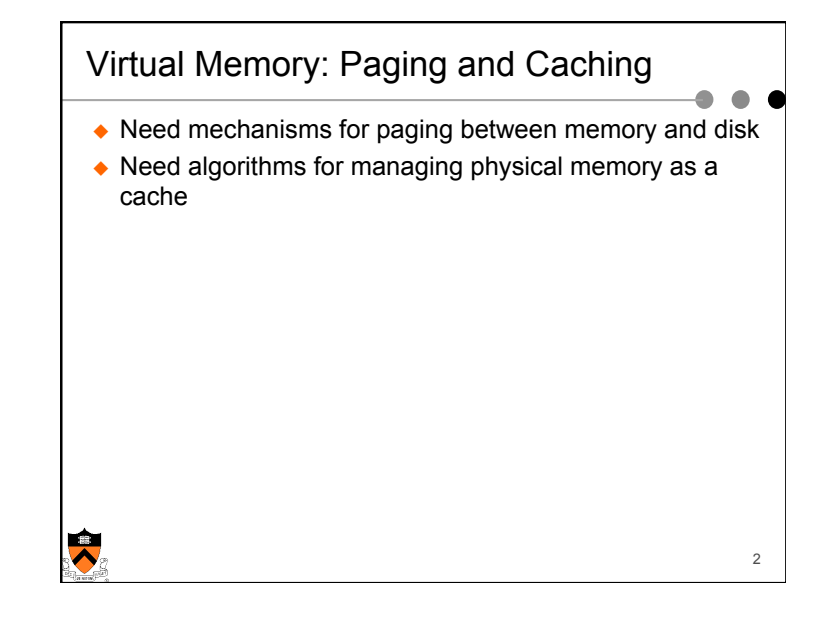

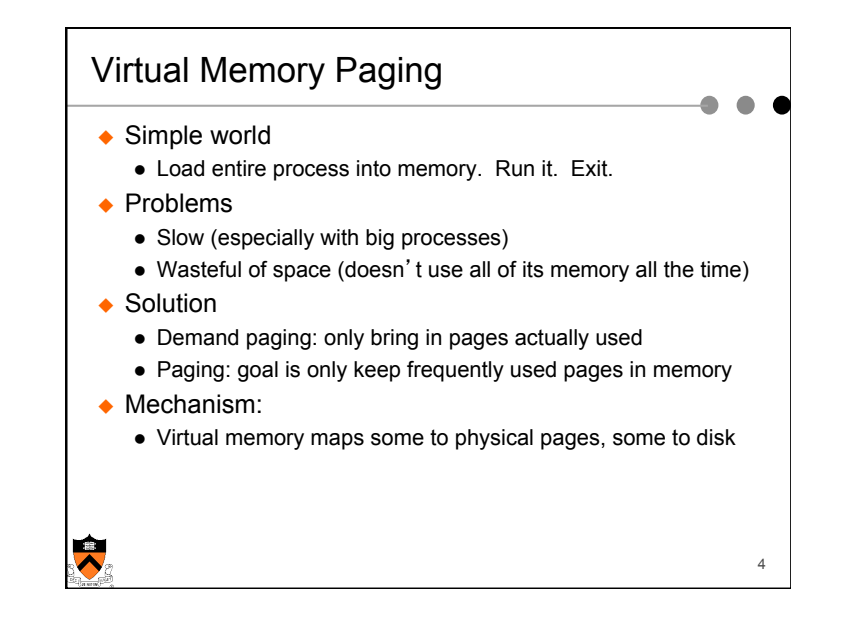

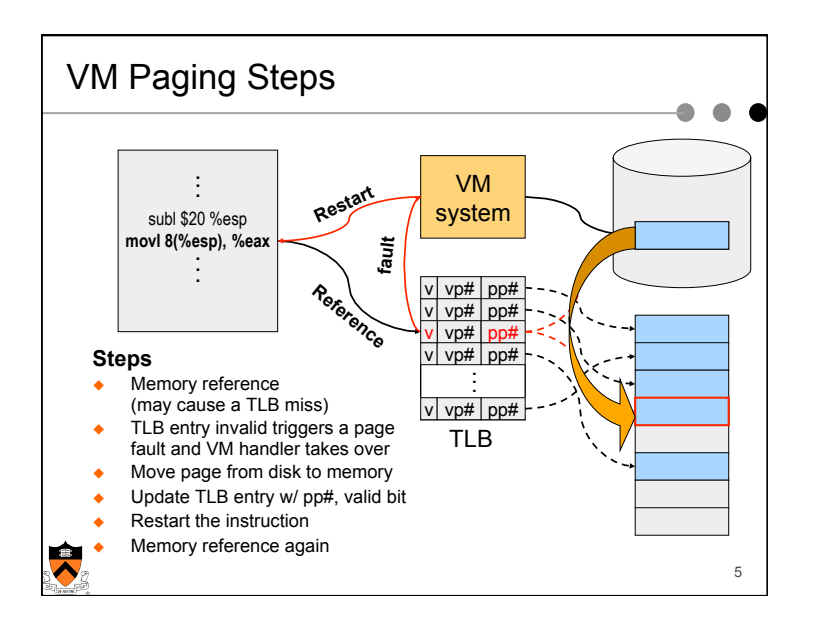

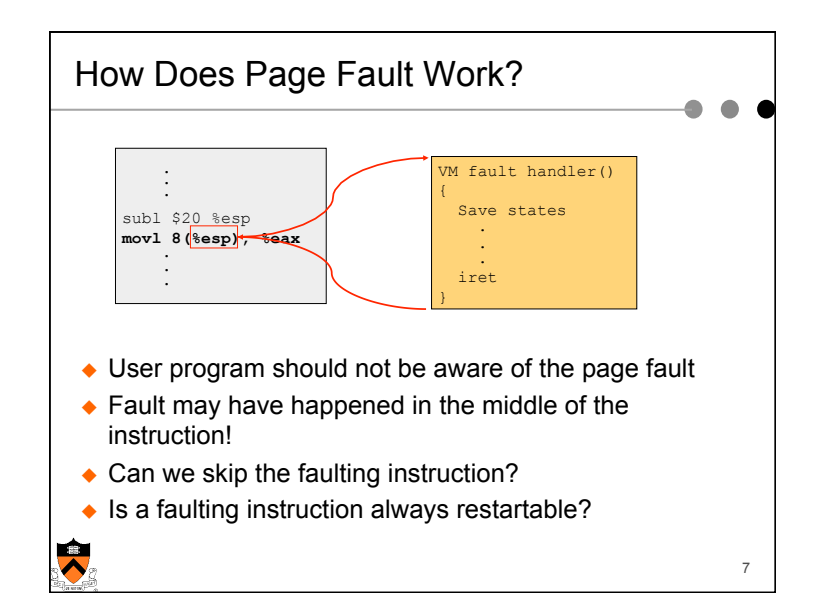

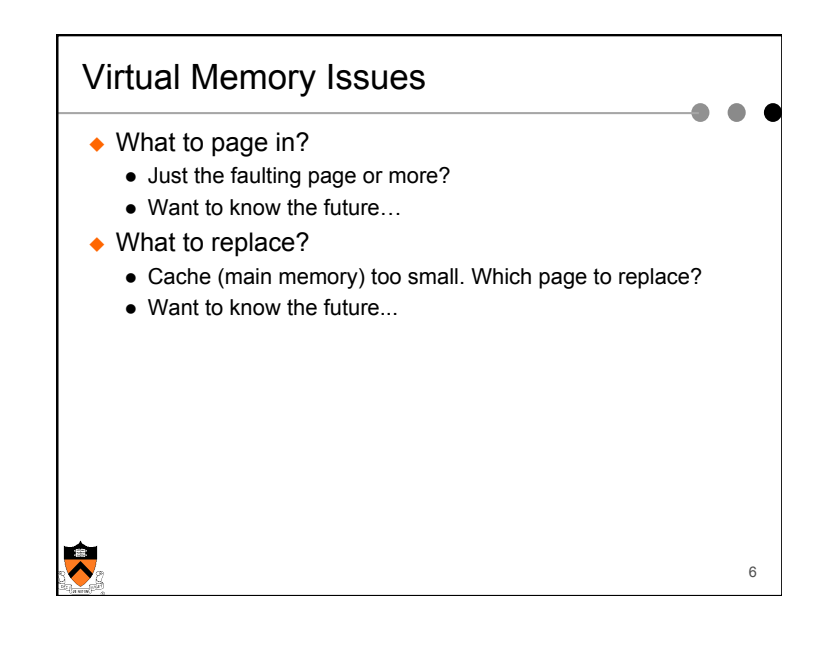

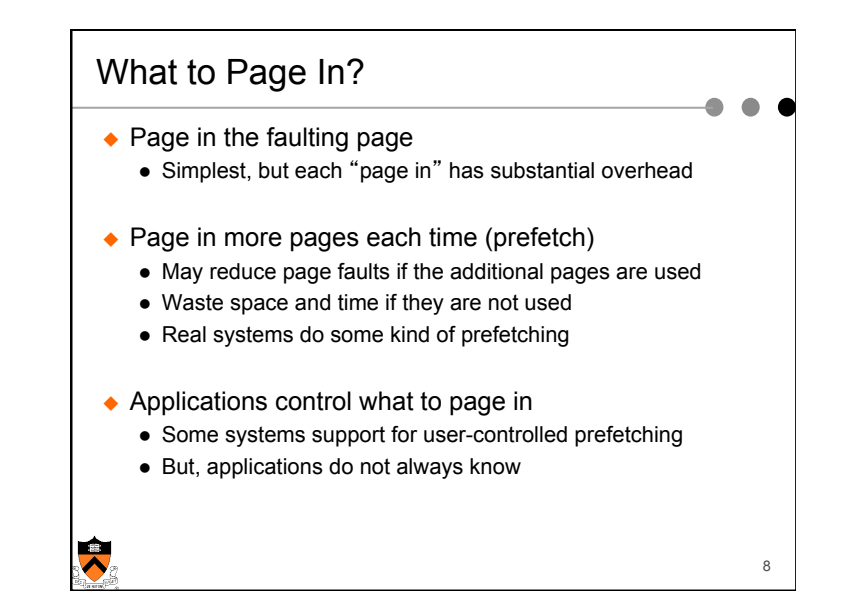

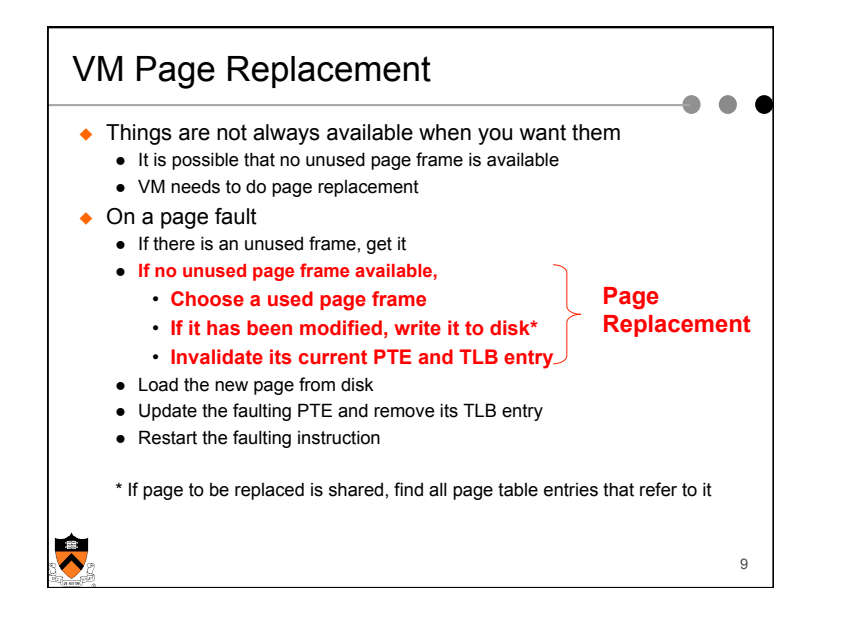

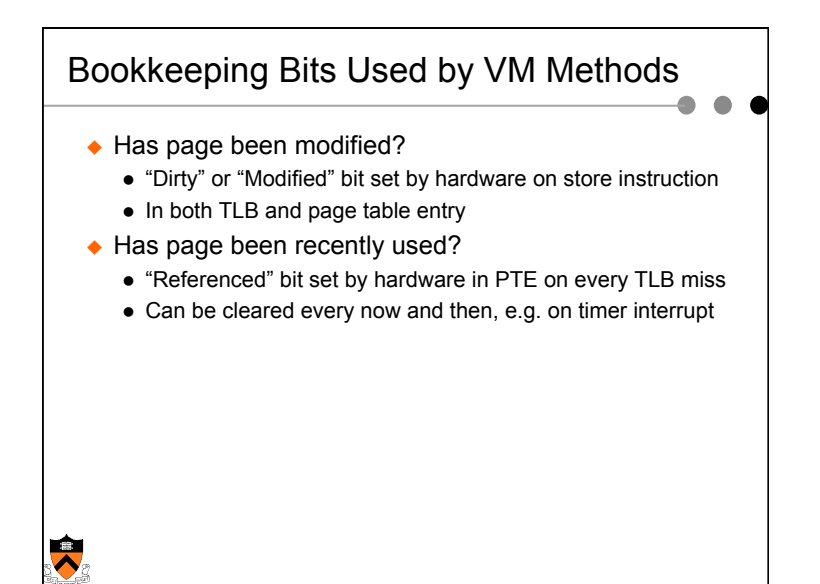

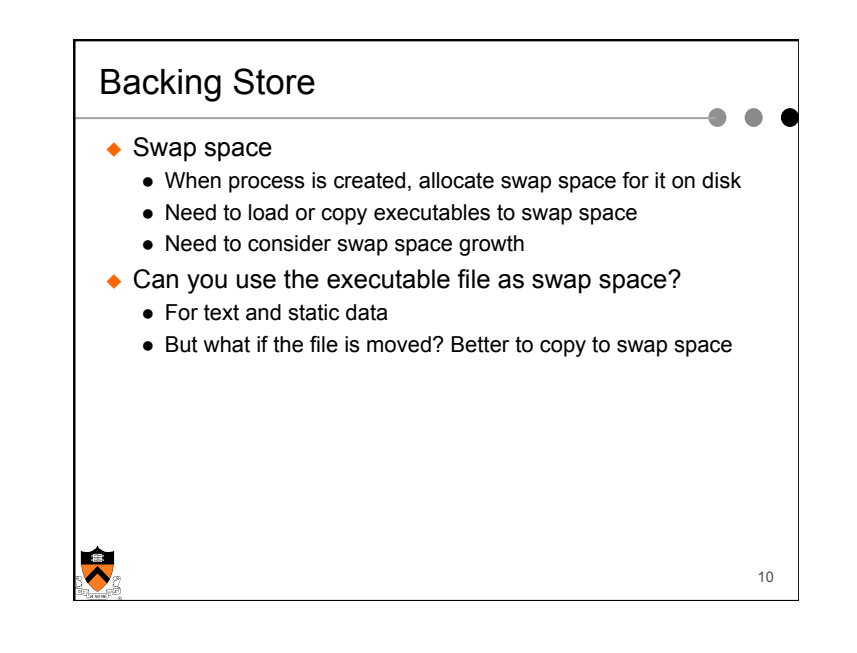

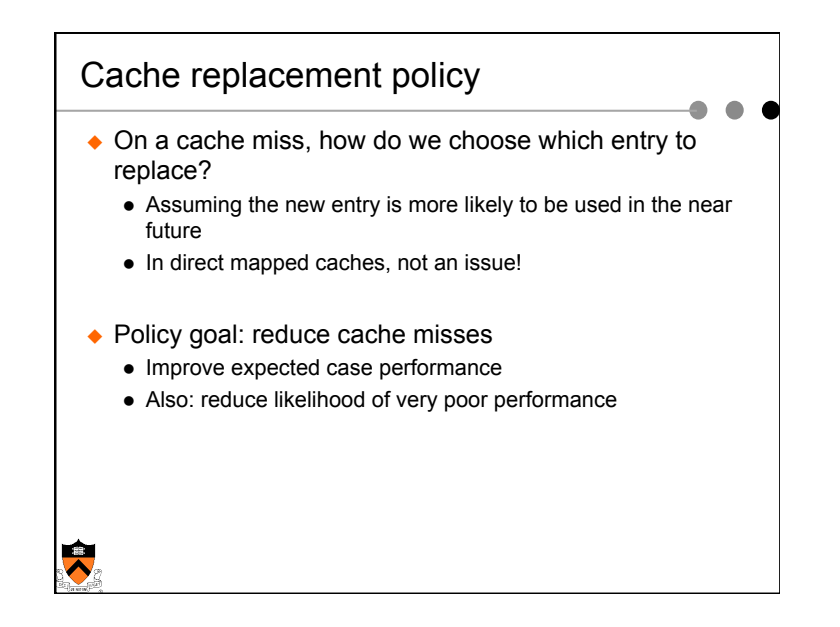

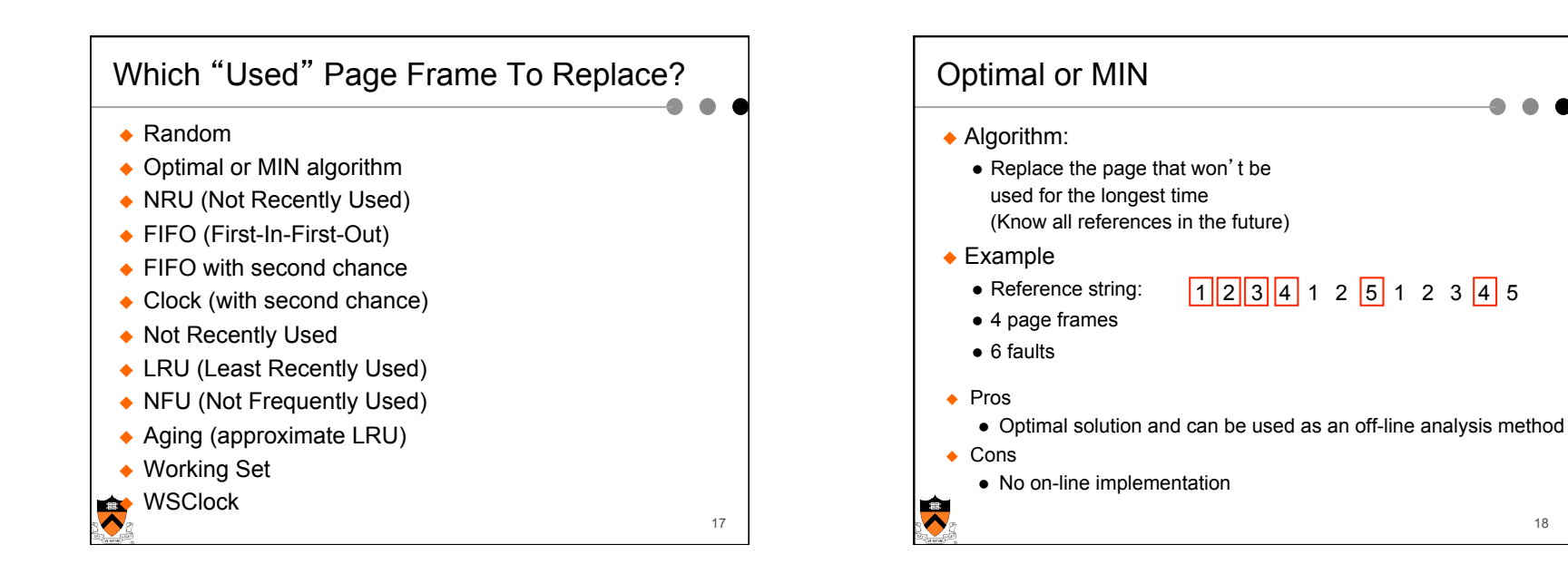

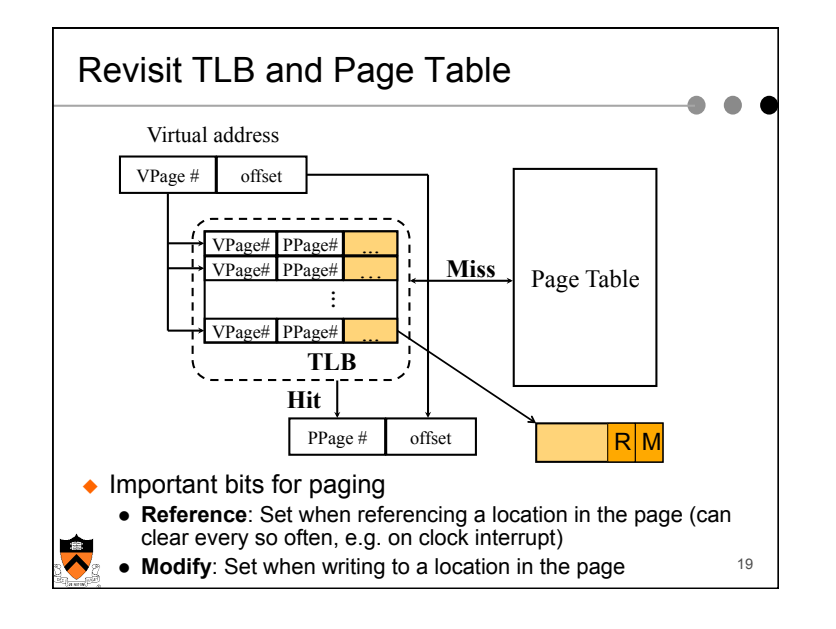

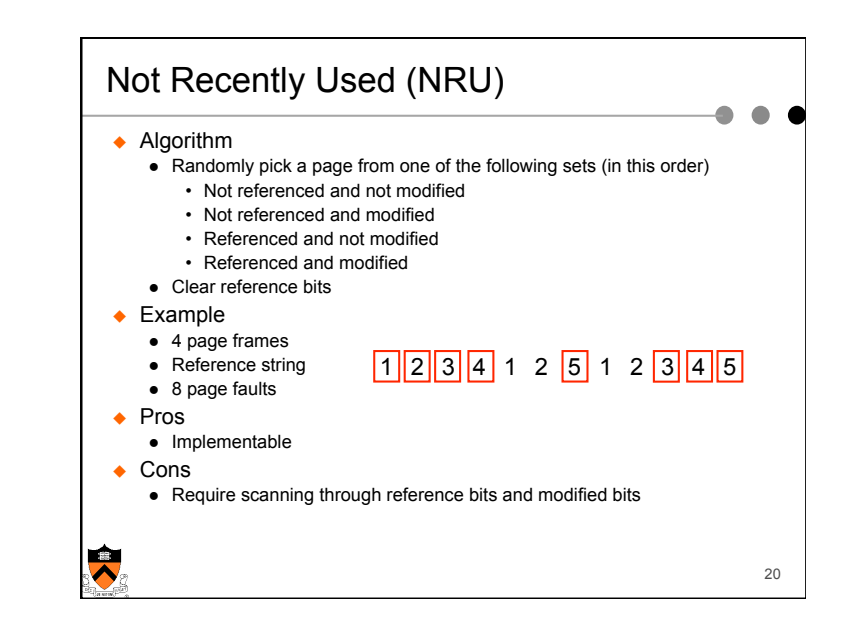

18

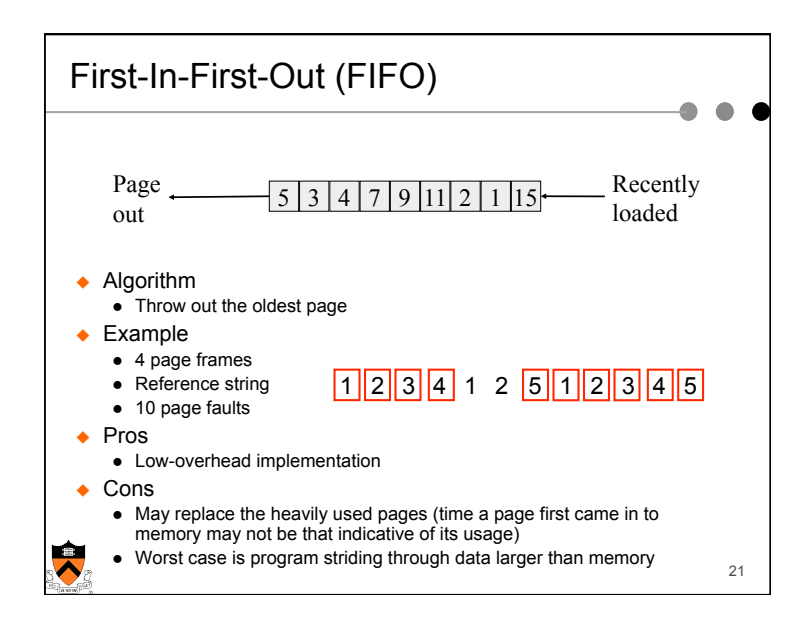

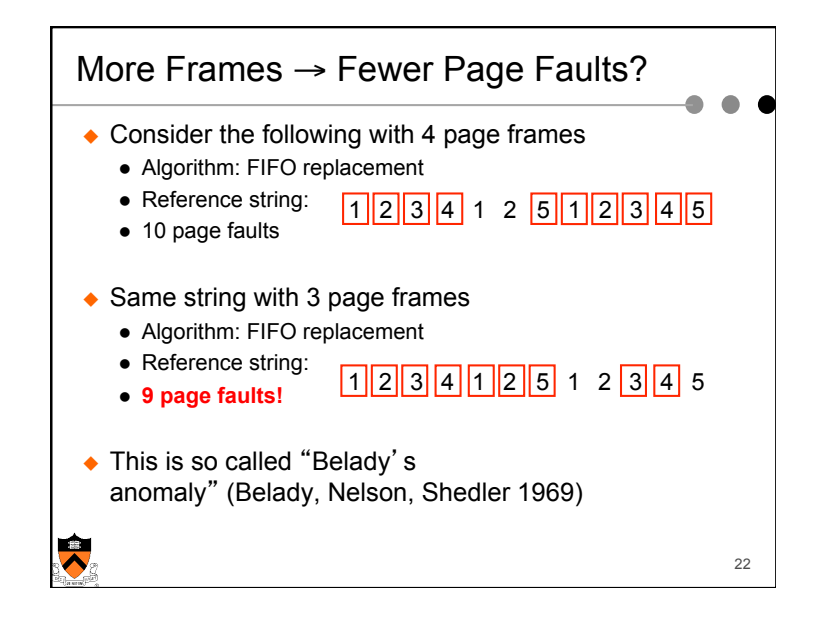

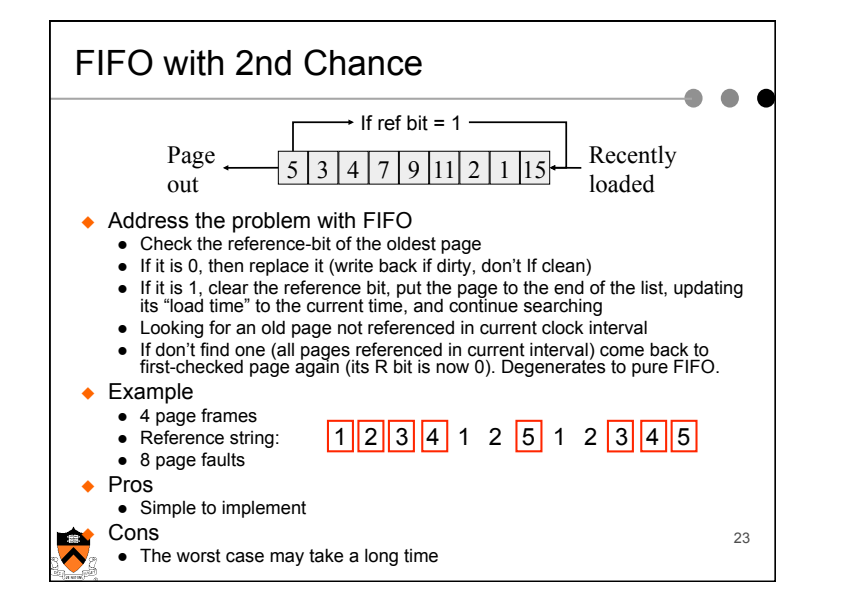

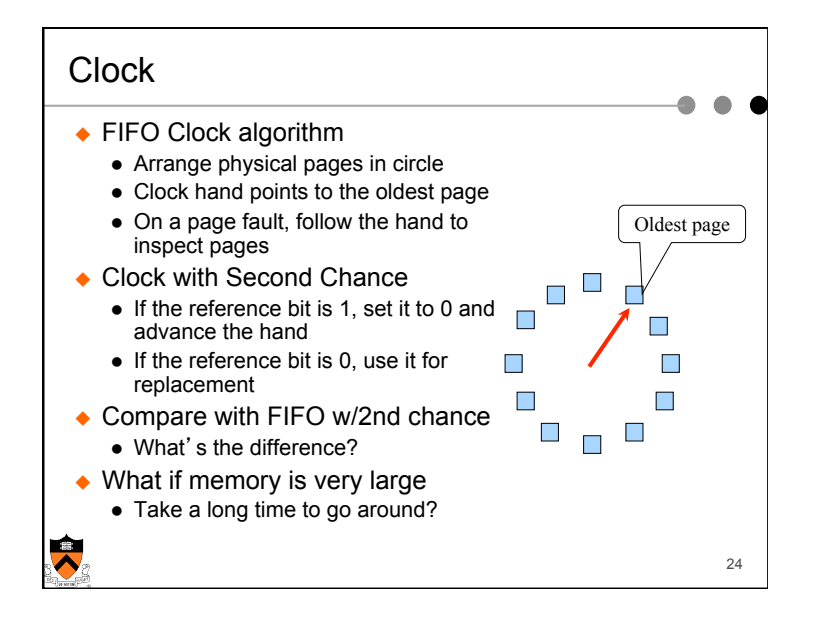

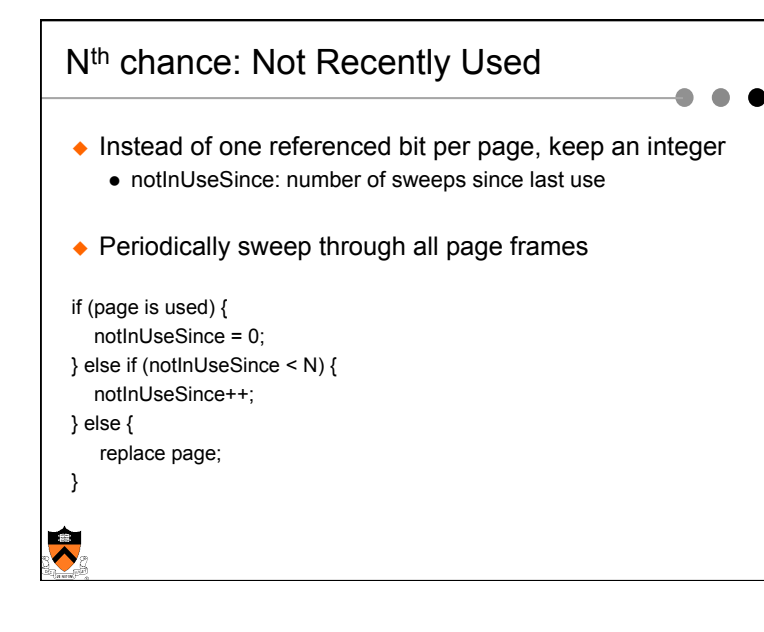

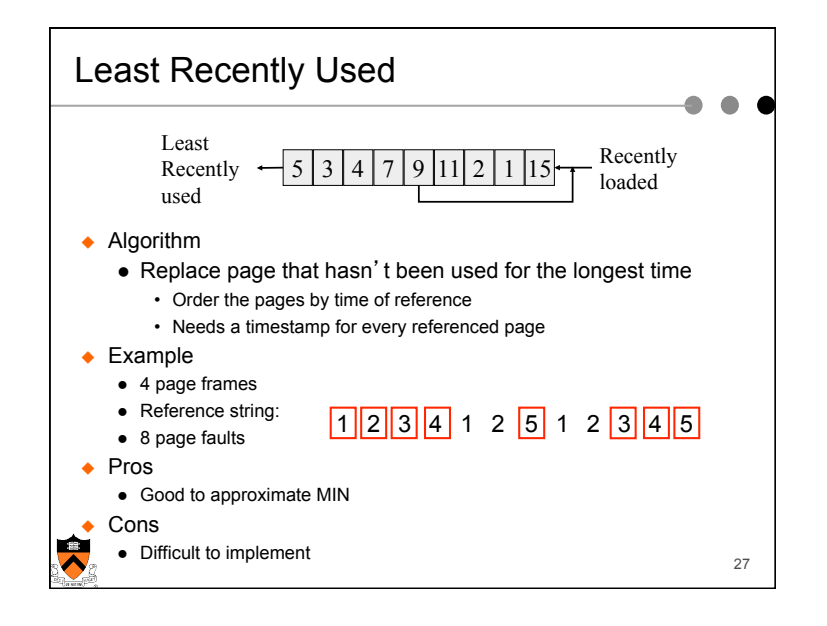

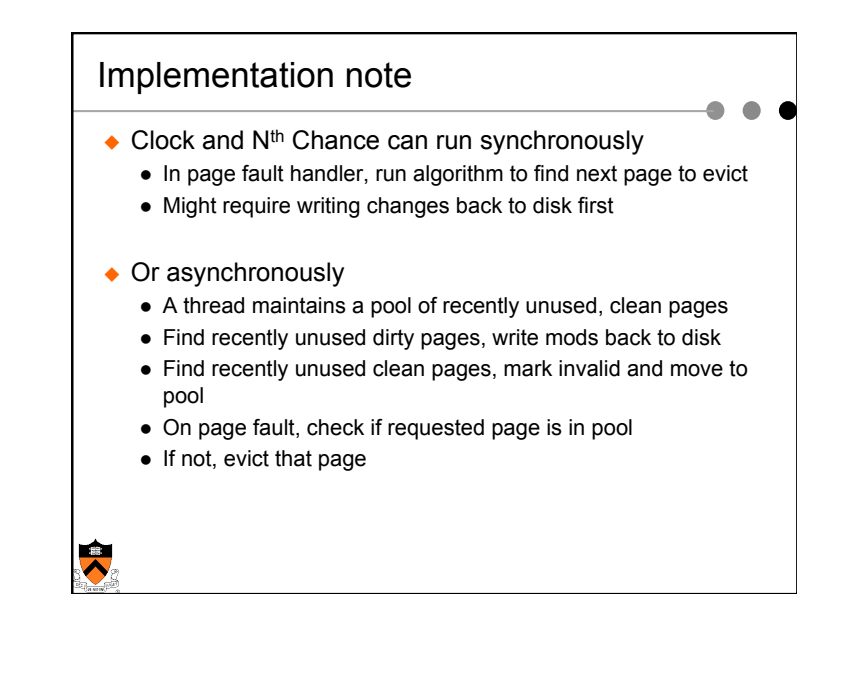

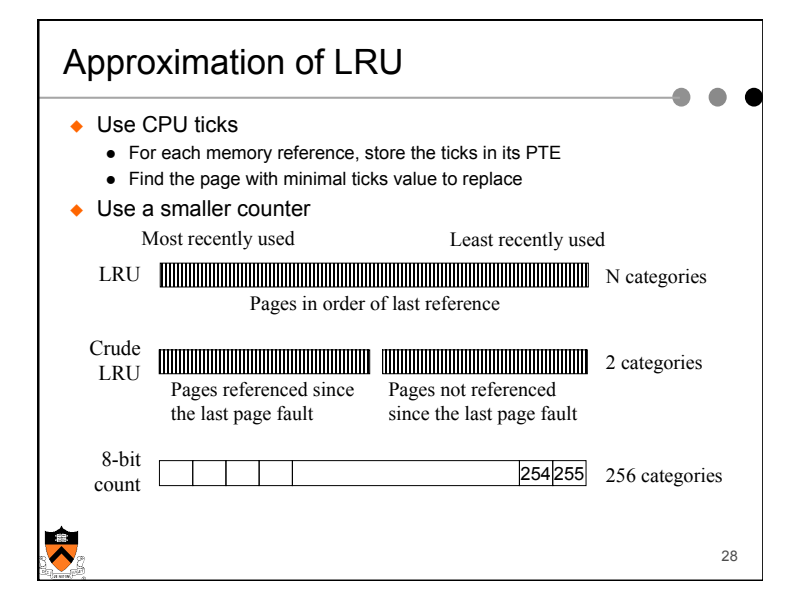

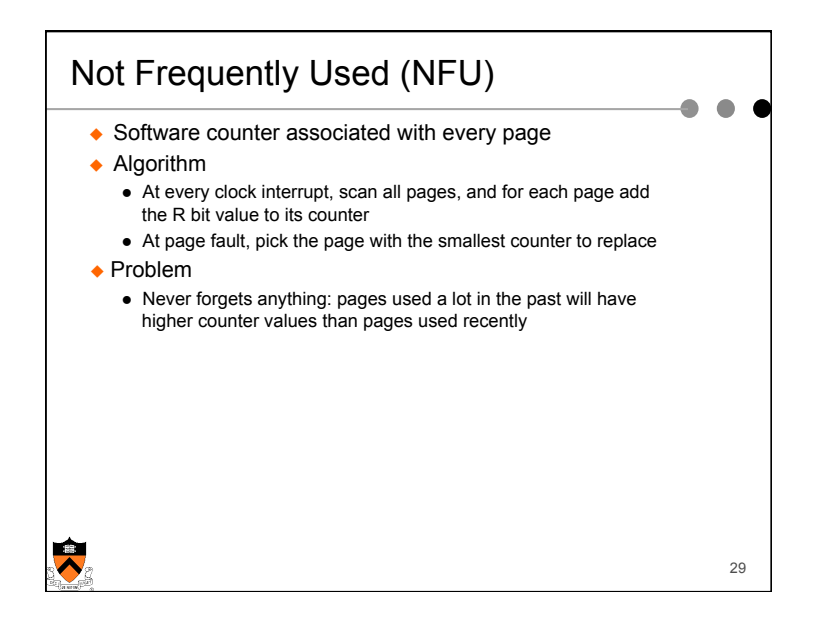

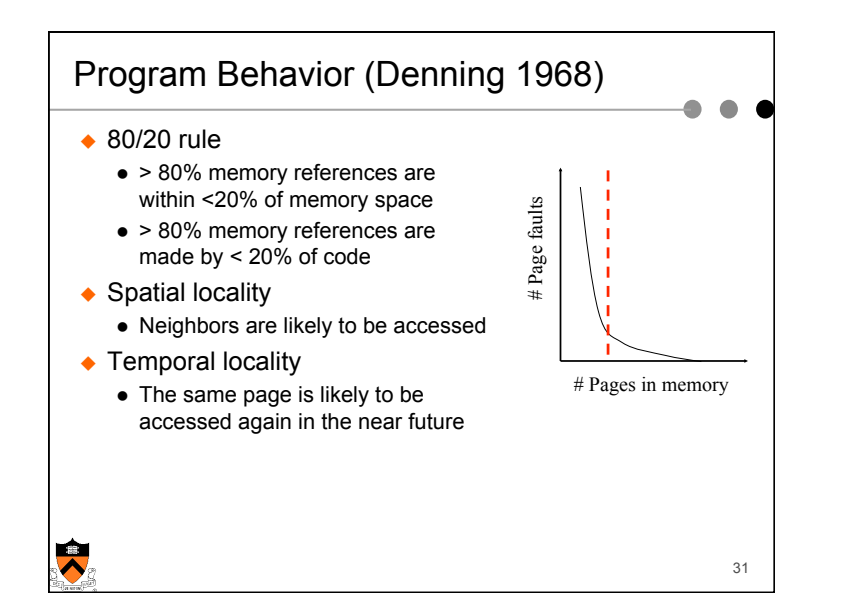

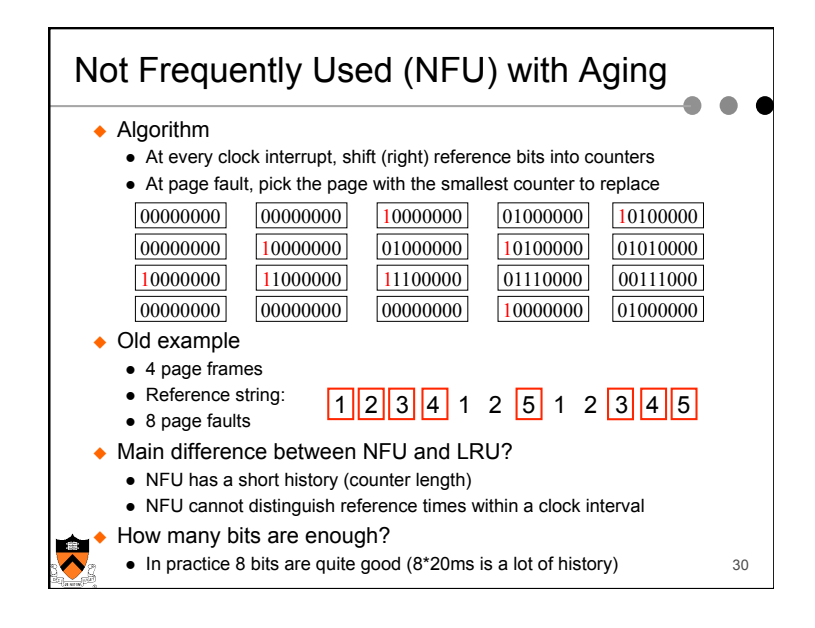

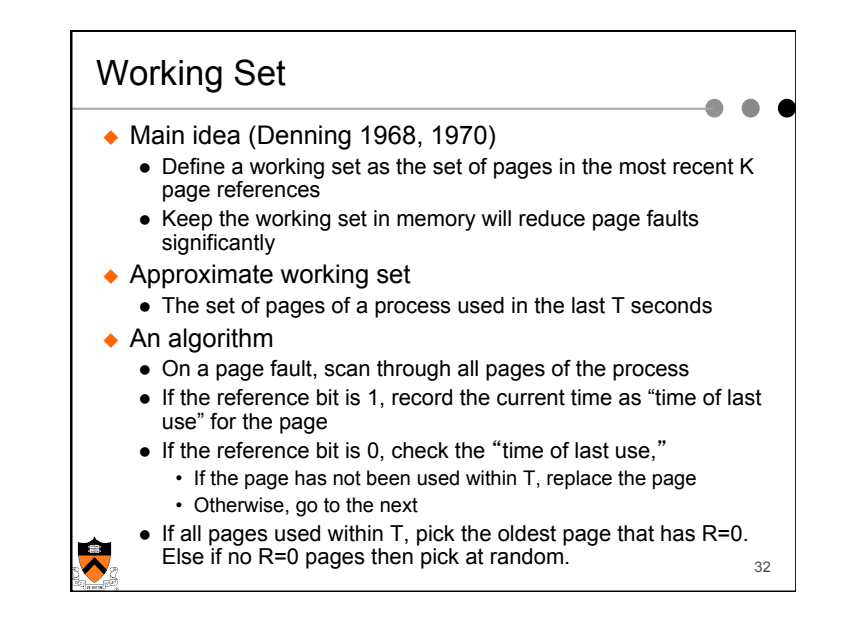

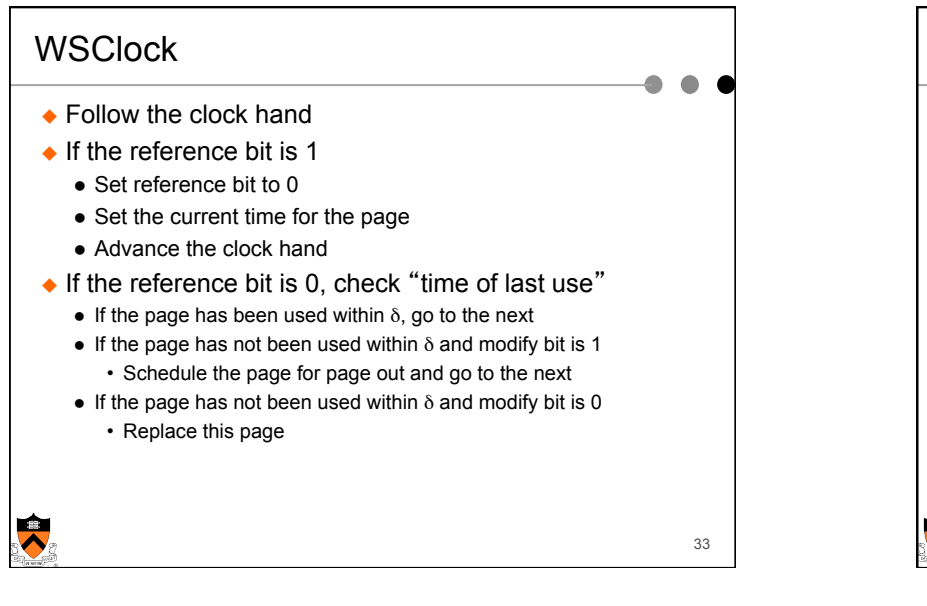

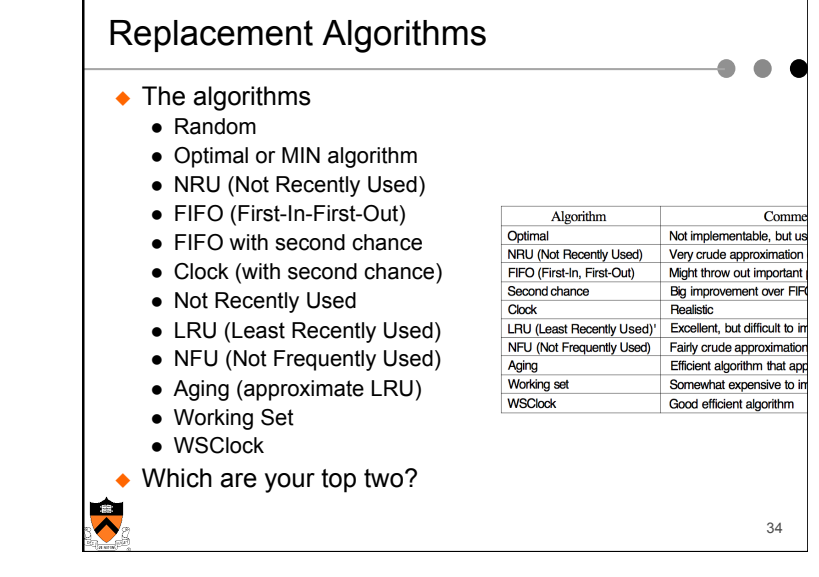

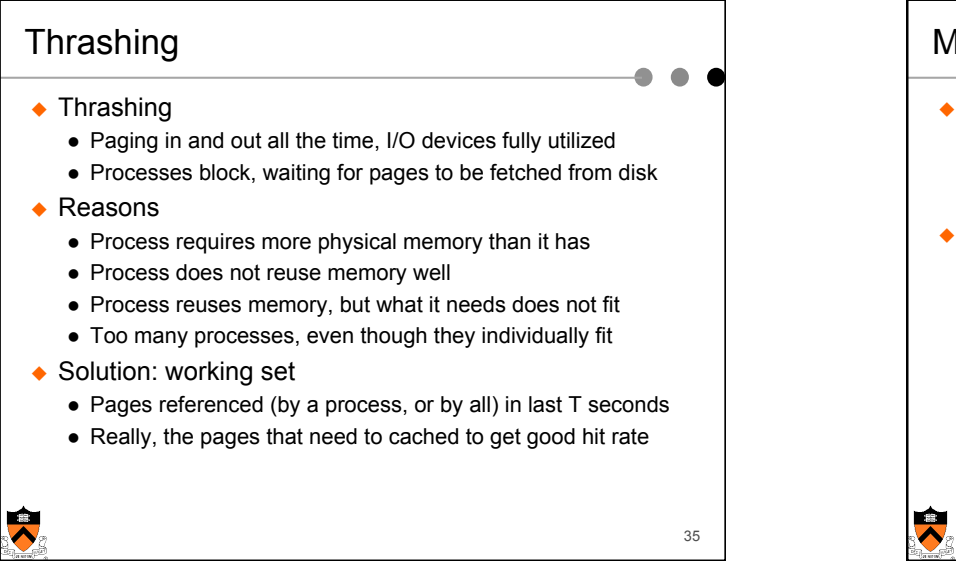

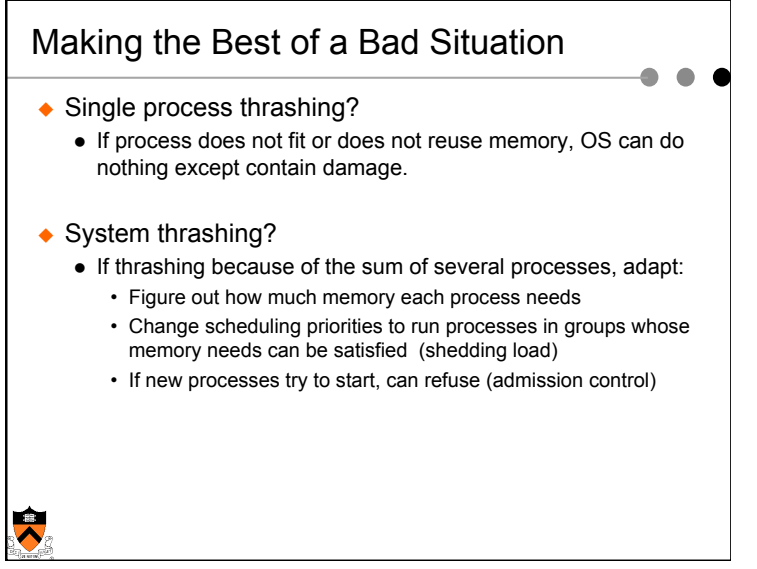

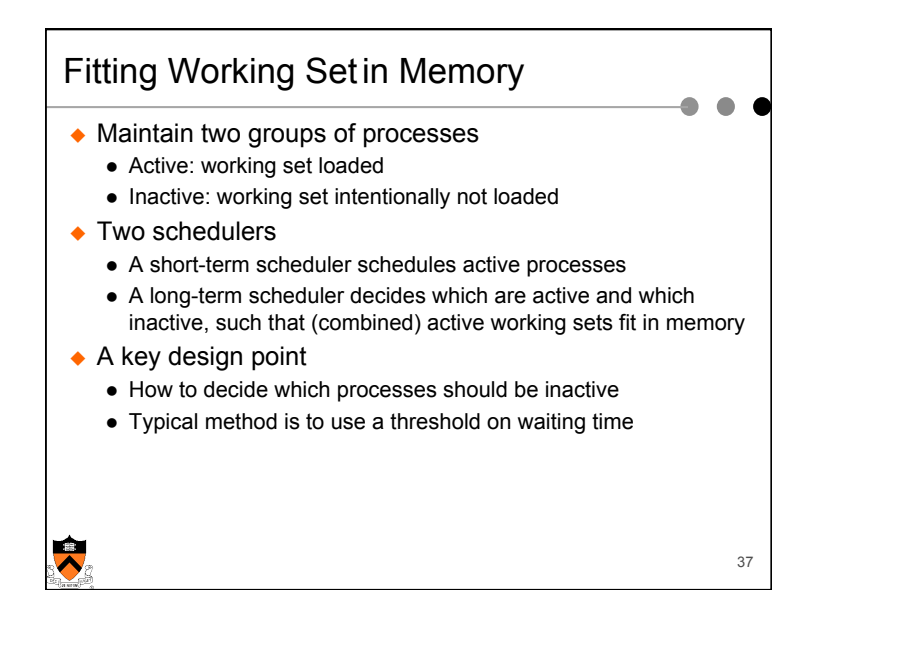

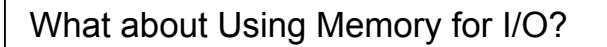

- $\leftarrow$  Explicit read/write system calls
	- Data copied to user process using system call
	- Application operates on data
	- Data copied back to kernel using system call
- $\triangle$  Memory-mapped files

 $\overline{\bm{\lambda}}$ 

- Open file as a memory segment
- Program uses load/store instructions on segment memory, implicitly operating on the file
- Page fault if portion of file is not yet in memory
- Kernel brings missing blocks into memory, restarts process

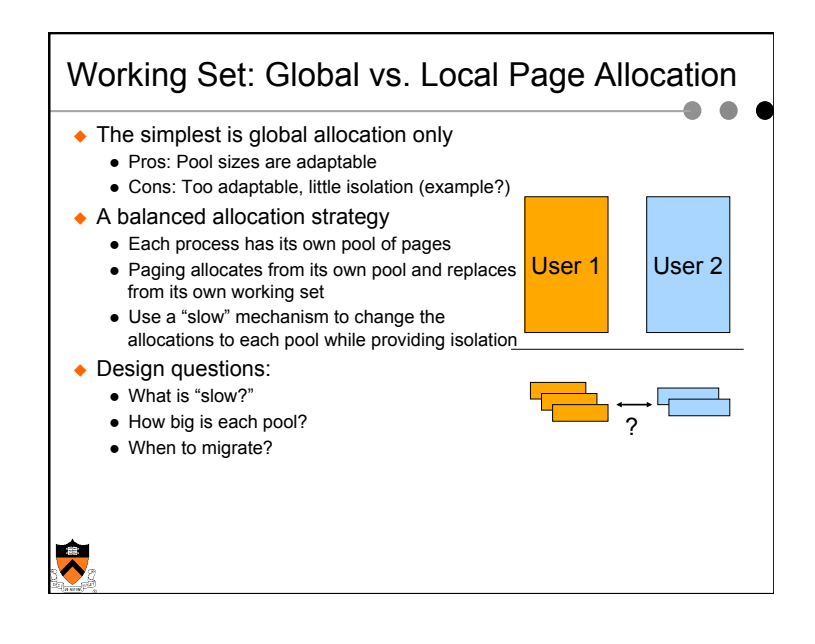

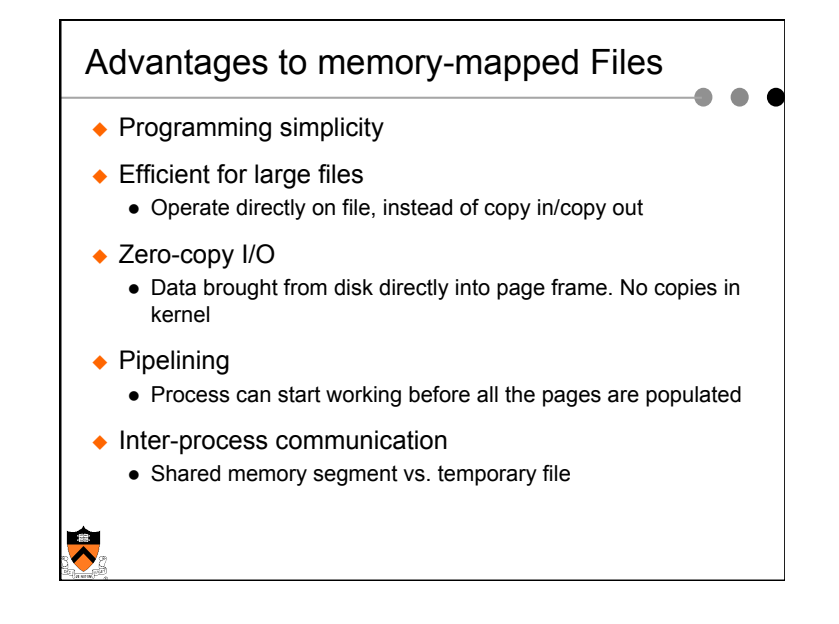

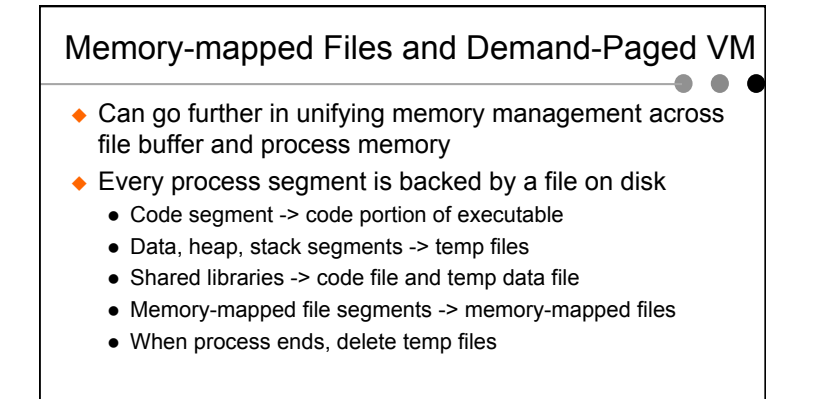

 $\overline{\bm{\lambda}}$ 

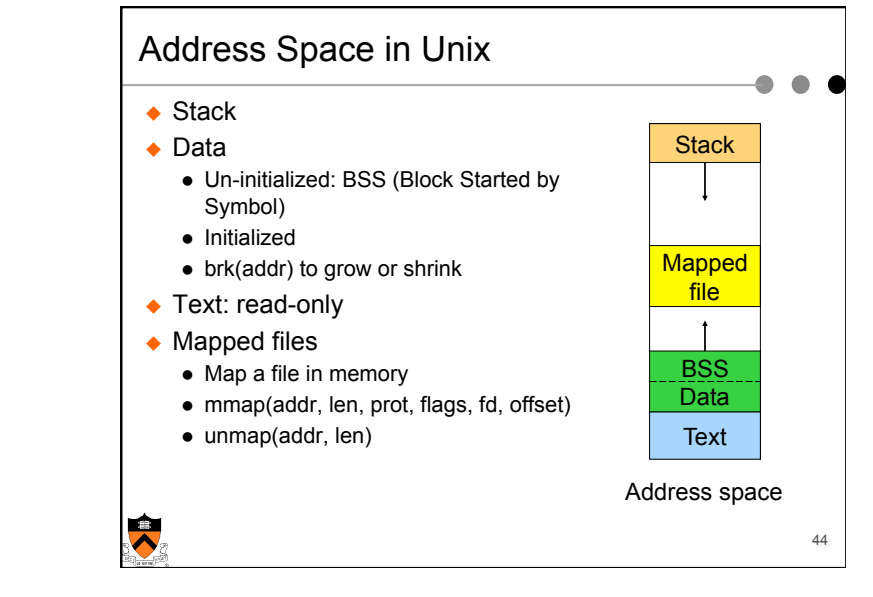

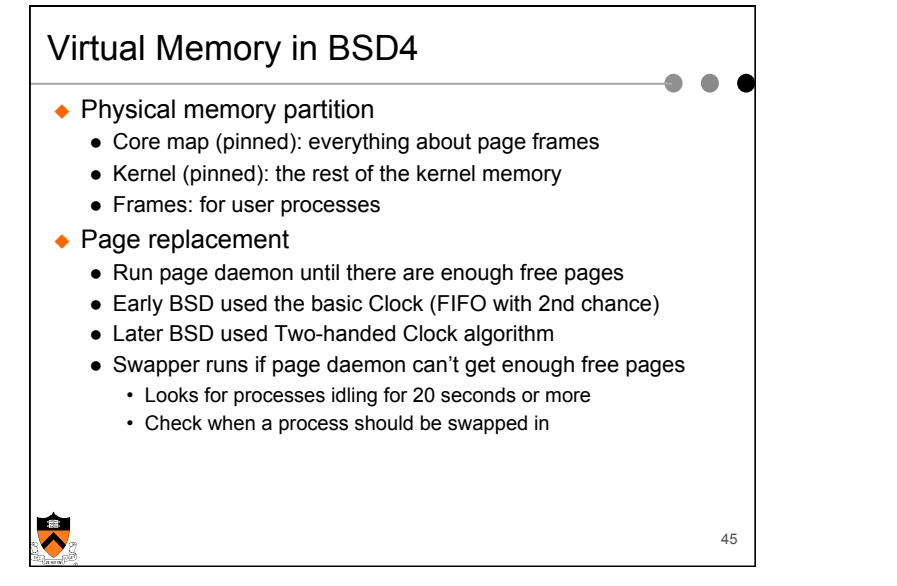

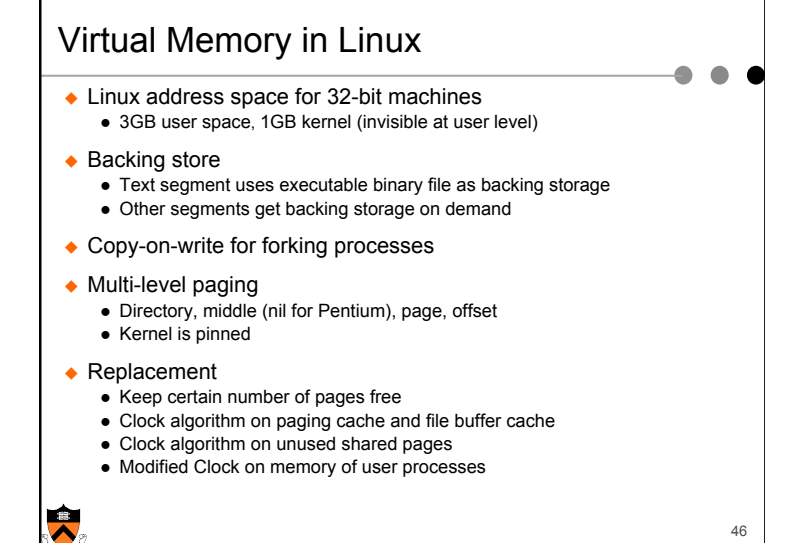

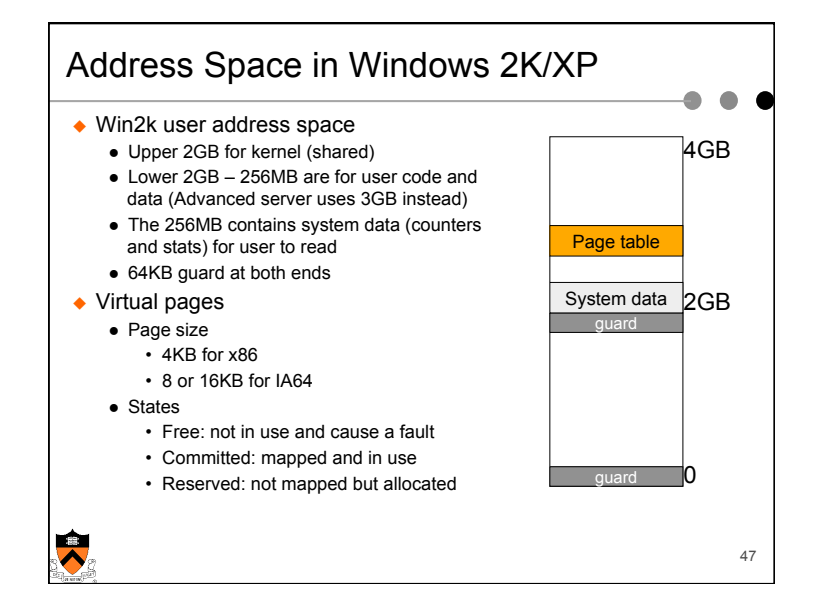

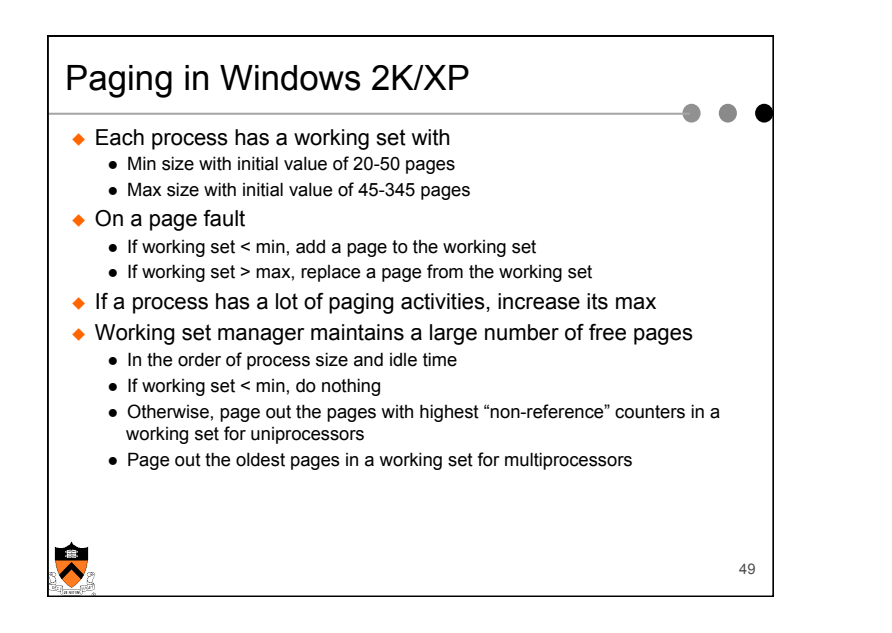

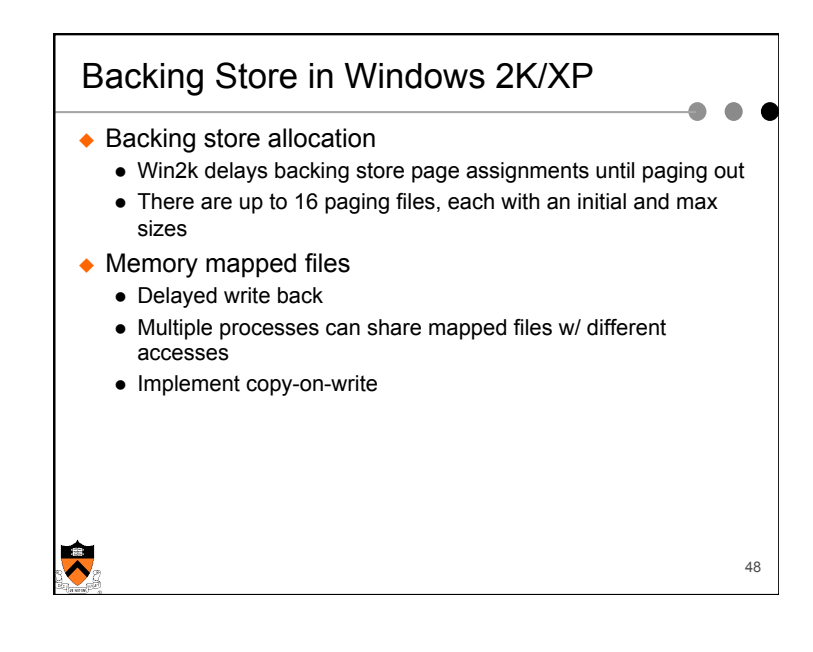

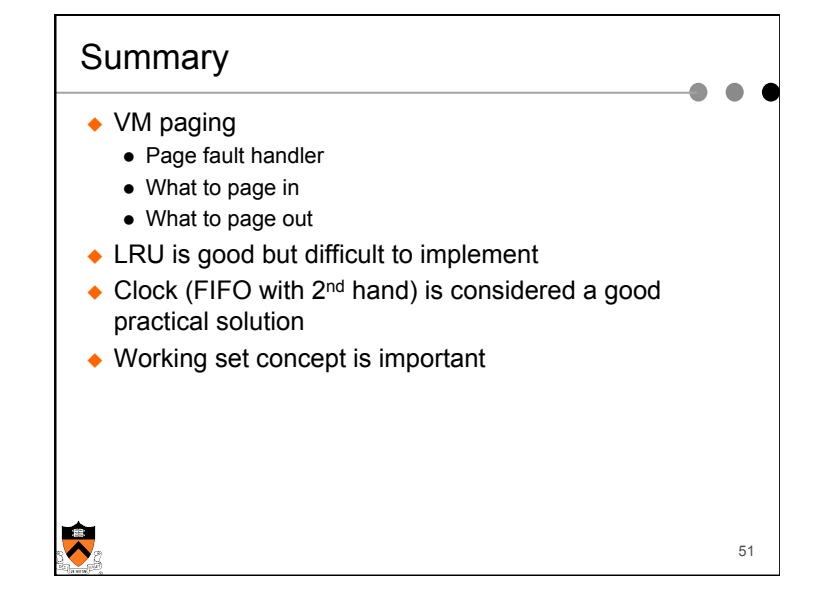